## **Forefront Online Protection for Exchange & Exchange Hosted Archive**

*Support Contact Information and Service Level Objective*

# **FOPE 24x7 Technical Support (Forefront Online Protection for Exchange) Phone:** (US Toll Free) 1.866.291.7726 **Web:** [https://support.live.com/default.aspx?productkey=mocpexhome&bra](https://support.live.com/default.aspx?productkey=mocpexhome&brand=mocp&&mkt=en-us) [nd=mocp&&mkt=en-us](https://support.live.com/default.aspx?productkey=mocpexhome&brand=mocp&&mkt=en-us) or <https://admin.messaging.microsoft.com/Support.mvc/OaspLink>

### **EHA 24x7 Technical Support (Exchange Hosted Archive)**

**Phone:** (US Toll Free) 1.866.291.7726 **Option 3 Web:**

[https://support.live.com/default.aspx?productkey=mocpexhome&bra](https://support.live.com/default.aspx?productkey=mocpexhome&brand=mocp&&mkt=en-us) [nd=mocp&&mkt=en-us](https://support.live.com/default.aspx?productkey=mocpexhome&brand=mocp&&mkt=en-us) or

<https://admin.messaging.microsoft.com/Support.mvc/OaspLink>

*Note: Initial Response times are according to FOPE-EHA Service Levels. All ticket submissions will be responded to by support within 8 hours as Severity C.*

#### **Technical Support International Numbers**

United States : 1 866 291 7726 Australia : 0011 800-00000060 Belgium : 0800-75013 HongKong : 001 800-00000060 India : 000 800 440 1820 Indonesia : 001 803 44 21 01 Japan : 0120-950-400 Japan-IDC : 0061800-00000060 Japan-ITJ : 0041 800-00000060 Japan-KDD : 010 800-00000060 Japan-NTT : 0033800-00000060 Korea : 02-3483-7331 Korea-Dacom : 002800-00000060 Korea South - NT : 001 800-00000060 Malaysia : 362-074365 Mexico : 001-8885086467 Singapore : 65 6622 1617 Taiwan : 2 2656 8432 Thailand : 001 800 441 0848 WorldWide UIFN : 00 800-00000060

For Orders, Billing and Invoice Escalations for Direct Customers, email:

[ehsbill@microsoft.com](mailto:ehsbill@microsoft.com)

For Orders, Billing and Invoice Escalations for MVLS and SPLA customers, email:

[olsrecon@microsoft.com](mailto:olsrecon@microsoft.com)

For Provisioning and Activations Escalations, email:

[mehsact@microsoft.com](mailto:mehsact@microsoft.com)

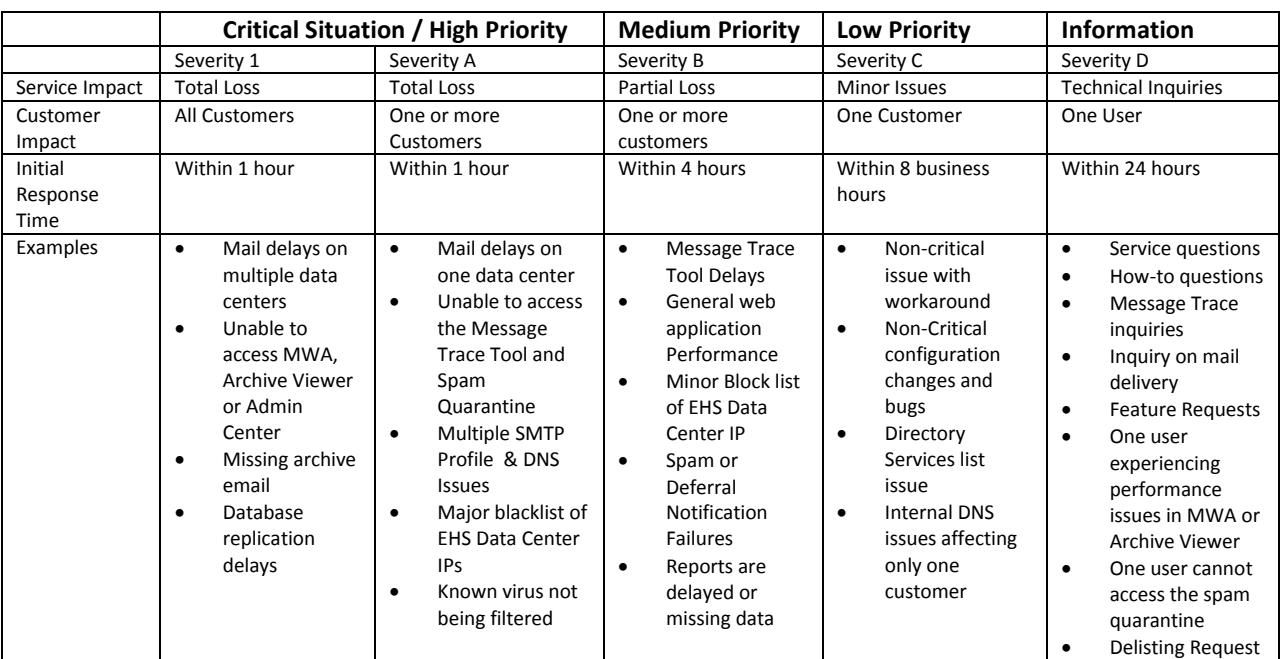

### *Service Level Objective Definition and Initial Response Times*

#### Note:

The examples for each severity on the above table serve as a guideline only. Incidents opened via web [\(https://support.live.com/default.aspx?productkey=mocpexhome&brand=mocp&&mkt=en-us\)](https://support.live.com/default.aspx?productkey=mocpexhome&brand=mocp&&mkt=en-us) or **Get Help Now** link [\(https://admin.messaging.microsoft.com/Support.mvc/OaspLink\)](https://admin.messaging.microsoft.com/Support.mvc/OaspLink) in the Admin Center are set with a **Severity C** by default. If your issue is not listed or you require a higher severity level, please contact our Technical Support line at **1.866.291.7726** (USA & Canada) or CC.800.00000060 International number (UIFN Supported) for clarification referencing the incident number created. Technical Support is open **24 hours a day, 365 days in a year**.

Initial Response Time (IRT) is satisfied when:

**1)** Support agent takes ownership of the incident with the intent to provide a technical resolution. The agent troubleshoots, researches, and provides a solution via phone call or email according to the severity level.

**2)** If an agent is unable to provide a solution on initial response due to limited information, the agent will initiate information gathering and reply back with the specific request to be able to proceed with troubleshooting.